# Symbolic Differentiation of R Code with Deriv Package

RUG meeting in Toulouse

#### Serguei Sokol, IR INRA / UMR LISBP

25 septembre 2018

[Introduction](#page-2-0)

[R introspection tools](#page-9-0)

Deriv [insides](#page-13-0)

**[Examples](#page-17-0)** 

**[Conclusions](#page-27-0)** 

# <span id="page-2-0"></span>[Introduction](#page-2-0)

# Existent solutions for symbolic computation

Exact and economic derivative calculation is useful e.g. for optimization codes.

Symbolic computation (including differentiation) is proposed for a long time in various maths software:

- $\triangleright$  MAPPLE
- $\blacktriangleright$  Matematica
- $\triangleright$  SAGE
- $\triangleright$  MATLAB (dedicated toolbox)
- $\blacktriangleright$  Python (SymPy)

 $\blacktriangleright$  . . . .

In R, we have stats::deriv() and various packages rSymPy, SymEngin.R (not on CRAN), Ryacas (no more available)

So why to develop a new package Deriv?

```
Why a new package Deriv?
```

```
\triangleright Symbolic computation packages often operate on their own
  data type (not R's variable), e.g.
```

```
> library(rSymPy)
> x = Var("x")> sympy("diff(sin(2*x), x, 1)")
## [1] "2*cos(2*x)"
```
Why a new package Deriv?

 $\blacktriangleright$  deriv() can differentiate R expression e.g.

```
> deriv(~sin(2*x), "x")
## expression({
## .expr1 <- 2 * x## .value <- sin(.expr1)
## .grad <- array(0, c(length(.value), 1L), list(NULL, c("x")
## .grad[, "x"] <- cos(.expr1) * 2## attr(.value, "gradient") <- .grad
## .value
## })
```
 $but...$ 

Why a new package Deriv?

 $\blacktriangleright$  ... but not a user's function body:

```
> y = function(x) sin(2*x)
> deriv(~y(x), "x")
## Error in deriv.formula(-y(x), "x"): La fonction 'y' n'es
```
while  $Deriv()$  can inspect users' functions:

**> library**(Deriv) **> Deriv**(**~y**(x), "x") ## 2  $*$  cos(2  $*$  x)

```
Why a new package Deriv?
```
 $\triangleright$  deriv() return an expression that user must integrate in its code while Deriv() return a function that can be called

 $> \text{yd} = \text{Deriv}(y, "x")$ **> class**(yd) ## [1] "function"

**> yd**(pi**/**2.)  $##$  [1] -2

Why a new package Deriv?

 $\triangleright$  Deriv() rules' table is quite complete but can be extended by user's custom derivative rules

 $\triangleright$  deriv( $\sim$ besselI(x, 1), "x") ## Error in deriv.formula(~besselI(x, 1), "x"): La fonction

```
> Deriv(~besselI(x, 1), "x")
## 0.5 * (besselI(x, 0) + besselI(x, 2))
```
 $\triangleright$  Deriv() offers many other useful features for R programmers. We will see some of them today.

# <span id="page-9-0"></span>[R introspection tools](#page-9-0)

### R code as data

R code can be presented and manipulated as R data structures.

```
> e = quote(sin(2 * x))
> class(e)
## [1] "call"
```

```
> (eli = as.list(e))
## [[1]]
## sin
##
## [[2]]
## 2 * x
```

```
> lapply(eli, class)
## [[1]]
## [1] "name"
##
## [[2]]
## [1] "call"
```
#### R code as data

```
> eli[[1]] = as.symbol("cos")
\geq (e = as.call(eli))
## \cos(2 * x)
```
Few of functions for code manipulation:

**> substitute**(**sin**(2**\***x), **as.environment**(**list**(x=**as.symbol**("z"))))  $\#$ # sin(2 \* z)

**> substitute**(e, **as.environment**(**list**(x=**as.symbol**("z")))) ## e

**> do.call**(substitute, **list**(e, **as.environment**(**list**(x=**as.symbol**("z"))))) ##  $cos(2 * z)$ 

### R code as data

- $\triangleright$  we can explore an R function with  $\arg s()$  and  $\text{body}($ ;
- $\triangleright$  create functions "on the fly" with as function()
- $\triangleright$  and to know what each parameter became in a real call

```
> args("*")
## function (e1, e2)
## NULL
```
**> body**(y) ##  $\sin(2 * x)$ 

```
> as.function(alist(a = , b = 2, a+b))
## function (a, b = 2)## a + b
## <environment: 0x2b303a8>
```

```
> as.list(match.call(args("*"), quote(2*x)))
## [[1]]
## `*`
##
## $e1
## [1] 2
##
## $e2
## x
```
# <span id="page-13-0"></span>Deriv [insides](#page-13-0)

### Derivation algorithm for last leafs in AST

Let e an R language element in the last leaf of Abstract Syntax Tree (AST) and x is symbol by which we want to differentiate.

if 
$$
(e == x)
$$
 1 else 0

#### Derivative rules

...

Next, we'll need a table of derivative rules for calls

```
# linear functions, i.e. d(f(x))/dx == f(d(arg)/dx)
dlin=c("+", "-", "c", "t", "sum", "cbind", "rbind", "list")
# rule table
# arithmetics
drule[["*"]] <- alist(e1=e2, e2=e1)
drule[["^"]] <- alist(e1=e2*e1^(e2-1), e2=e1^e2*log(e1))
drule[["/"]] <- alist(e1=1/e2, e2=-e1/e2^2)
# log, exp, sqrt
drule[["sqrt"]] <- alist(x=0.5/sqrt(x))
drule[["log"]] <- alist(x=1/(x*log(base)), base=-log(x, base)/(base*log(base)))
...
drule[["dnorm"]] <- alist(x=-(x-mean)/sd<sup>2</sup>*if (log) 1 else dnorm(x, mea
    mean=(x-mean)/sd^2*if (log) 1 else dnorm(x, mean, sd),
    sd=(((x - mean)/sd)^2 - 1)/sd * if (log) 1 else dnorm(x, mean, sd),
    log=NULL)
```
# Differentiate an expression

If a call is in drule table, then it will be replaced by a sum of all partial derivatives read from drule. Each partial derivative is multiplied by a derivative of corresponding argument by x.

```
> drule[["sin"]]
## $x
## \cos(x)
```

```
> drule[["*"]]
## $e1
## e2
##
## $e2
## e1
```
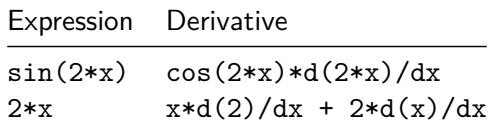

# <span id="page-17-0"></span>[Examples](#page-17-0)

#### Calculate a Hessian for least squares functional

$$
L=\Sigma_i(a*x_i-b-y_i)^2
$$

min L a*,*b

**>** L=**function**(a,b, x=NULL,y=NULL) **sum**((a**\***x**+**b**-**y)**\*\***2) **>** gradL=**Deriv**(L, **c**("a", "b")) **>** hessL=**Deriv**(gradL, **c**("a", "b"), combine="cbind") **> set.seed**(7); a=1; b=2; x=1**:**10; y=a**\***x**+**b**+rnorm**(x, 0, 0.1) **>** (sol=**solve**(**hessL**(0, 0, x, y), **-gradL**(0, 0, x, y))) ## a b ## 1.3766662 -0.6126639

#### **Oh-oh!**

# What's wrong with our Hessian?

```
> hessL
## function (a, b, x = NULL, y = NULL)
## {
## .e2 <- sum(2 * x)
## cbind(a = c(a = sum(2 * x<sup>-</sup>2), b = .e2), b = c(a = .e2, b = 2))
## }
## <environment: 0x2b303a8>
```

```
> hessL(0, 0, x, y)
##
## a 770 110
## h 110 2
```
The problem is in  $\partial^2 L/\partial b^2$  term which is set to 2 instead of 2*n*. Why we've got a wrong term?

Because of implicite R rule of recycling scalar arguments to fit needed vector length. We have to do it explicitly!

### Re-calculate the Hessian (the good one)

```
> L=function(a,b, x=NULL,y=NULL) sum((a*x+rep.int(b, length(x))-y)**2)
> gradL=Deriv(L, c("a", "b"))
> hessL=Deriv(gradL, c("a", "b"), combine="cbind")
> set.seed(7); a=1; b=2; n=10; x=1:10; y=a*x+b+rnorm(x, 0, 0.1)
> (sol=solve(hessL(0, 0, x, y), -gradL(0, 0, x, y)))
## a b
## 1.009068 1.960524
```

```
> hessL
## function (a, b, x = NULL, y = NULL)
## {
## .e2 \leq -\text{rep.int}(1, \text{length}(x))## . e4 \leftarrow sum(2 * (x * . e2))## cbind(a = c(a = sum(2 * x^2), b = .e4), b = c(a = .e4, b = sum(2 *
## .e2^2)))
## }
## <environment: 0x2b303a8>
```
# Taylor series for user defined functions  $<sup>1</sup>$ </sup>

```
> TS=function(f, x, x0, k) {
    + vd=unlist(Deriv(f, "x", nderiv=0:k)(x0))
    + return(sapply(x, function(xi) sum(vd*(xi-x0)**(0:k)/factorial(0:k))))
+ }
> f = function(x) log(x) - x^4/24 + x^3 - 6*x^2 + 3*x + 20
> x=seq(0, 15, length.out = 101); x0=2
> curve(f(x), xlim=c(0,10), ylim=c(-30, 30), xlab="", ylab="", lwd=2)
\geq tmp=lapply(1:4, function(nd) curve(TS(f,x,x0,nd), xlim=c(0,10), add=T, col=nd+1, ltv=5))
```
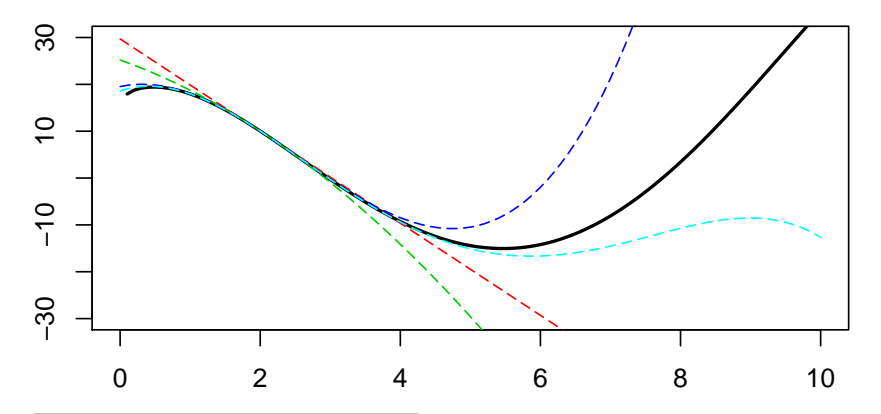

<sup>1</sup>Credits: Bertrand Koebel, Louis Pasteur University Strasbourg

# User defined derivative rules

Often classical scalar derivative applies to vector arguments, term by term. But not always:

```
> le=function(x) log(sum(exp(x)))
> Deriv(le)
## function (x)
## 1
## <environment: 0x2b303a8>
```

```
> # Oops...
> # Let repair it by a special rule for `le()` (thx @chuanwen)
> le2=function(x) {xm=max(x); log(sum(exp(x-xm)))+xm}
\geq dle2=function(x) {e_x=exp(x-max(x)); e_x/sum(e_x)}
> drule[["le2"]]=alist(x=dle2(x))
> le(710:711)
## [1] Inf
```
**> le2**(710**:**711) ## [1] 711.3133

```
> Deriv(le2)(710:711)
## [1] 0.2689414 0.7310586
```
# Closer to real world example

```
> # Upper glycolysis model taken from "CSB Lecture flux balance analysis"
> # which cites E. Klipp, Systems Biology in Practice, 2005
> upglyc=function(t, co, p) {
+ # provide derivative vector for ODE solving
+ # flux as function of conc and kin. parameters
+ nu1=p["Vmax1"]*co["ATP"]*p["Glucose"]/(1+co["ATP"]/p["Katp1"]+p["Glucose"]/
+ nu2=p["k2"]*co["ATP"]*co["Gluc6P"]
+ nu3=((p["Vfmax3"]/p["Kgluc6p3"])*co["Gluc6P"]-(p["Vrmax3"]/p["Kfruc6p3"])*co["Fruc6P"])/
+ (1+co["Gluc6P"]/p["Kgluc6p3"]+co["Fruc6P"]/p["Kfruc6p3"])
+ nu4=p["Vmax4"]*co["Fruc6P"]**2/(p["Kfruc6p4"]*(1+p["ka"]*(co["ATP"]/co["AMP"])**2)+co["Fruc6P"]**2)
+ nu5=p["k5"]*co["Fruc16P2"]
+ nu6=p["k6"]*co["ADP"]
+ nu7=p["k7"]*co["ATP"]
+ nu8=p["k8f"]*co["ATP"]*co["AMP"]-p["k8r"]*co["ADP"]**2
+ # first derivatives in time of concentration vector co (named)
+ Gluc6P=nu1-nu2-nu3
+ Fruc6P=nu3-nu4
+ Fruc16P2=nu4-nu5
+ ATP=-nu1-nu2-nu4+nu6-nu7-nu8
+ ADP=nu1+nu2+nu4-nu6+nu7+2*nu8
+ AMP=-nu8
+ list(c(Gluc6P, Fruc6P, Fruc16P2, ATP, ADP, AMP))
+ }
```
#### Parameter sensitivity analysis

Function upglyc() is written to be usable with DeSolve package.

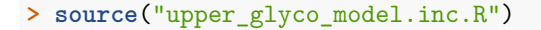

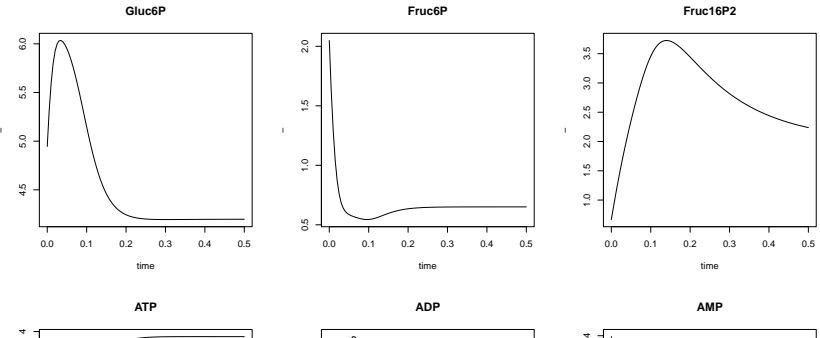

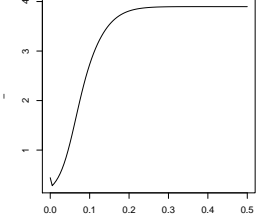

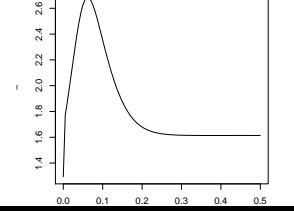

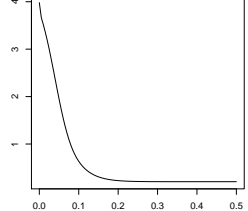

## Parameter sensitivity analysis

```
> Deriv(upglyc, x=c(p="Katp1"))
## function (t, co, p)
## {
## .e6 <- (1/p["Katp1"]^2 + p["Glucose"] * p["Kglucose1"]/(p["Katp1## p["Kglucose1"])^2) * co["ATP"]^2 * p["Glucose"] * p["Vmax1"]
## p["Glucose"]/p["Kglucose1"]) * co["ATP"]/p["Katp1"] +
\# 1 + p["Glucose"]/p["Kglucose1"])^2
## list(c(.e6, 0, 0, -.e6, .e6, 0))
## }
## <environment: 0x2b303a8>
```
Some useful features remained out of scope of this presentation:

- $\triangleright$  simplifications: they make the code to look "presentable" but do have corner cases;
- $\triangleright$  caching : it makes the code to be efficient (no re-calculated expression), can be disabled;

# <span id="page-27-0"></span>**[Conclusions](#page-27-0)**

# Conclusions

- $\triangleright$  Deriv can differentiate not only standalone R expressions or formula but a real mathematical code wrapped in a function;
- $\triangleright$  result is computationally efficient due to symbolic simplification and caching;
- $\triangleright$  can be helpful in *accurate* parameter sensitivity analysis

# Questions? Comments?

Thank you for your attention!